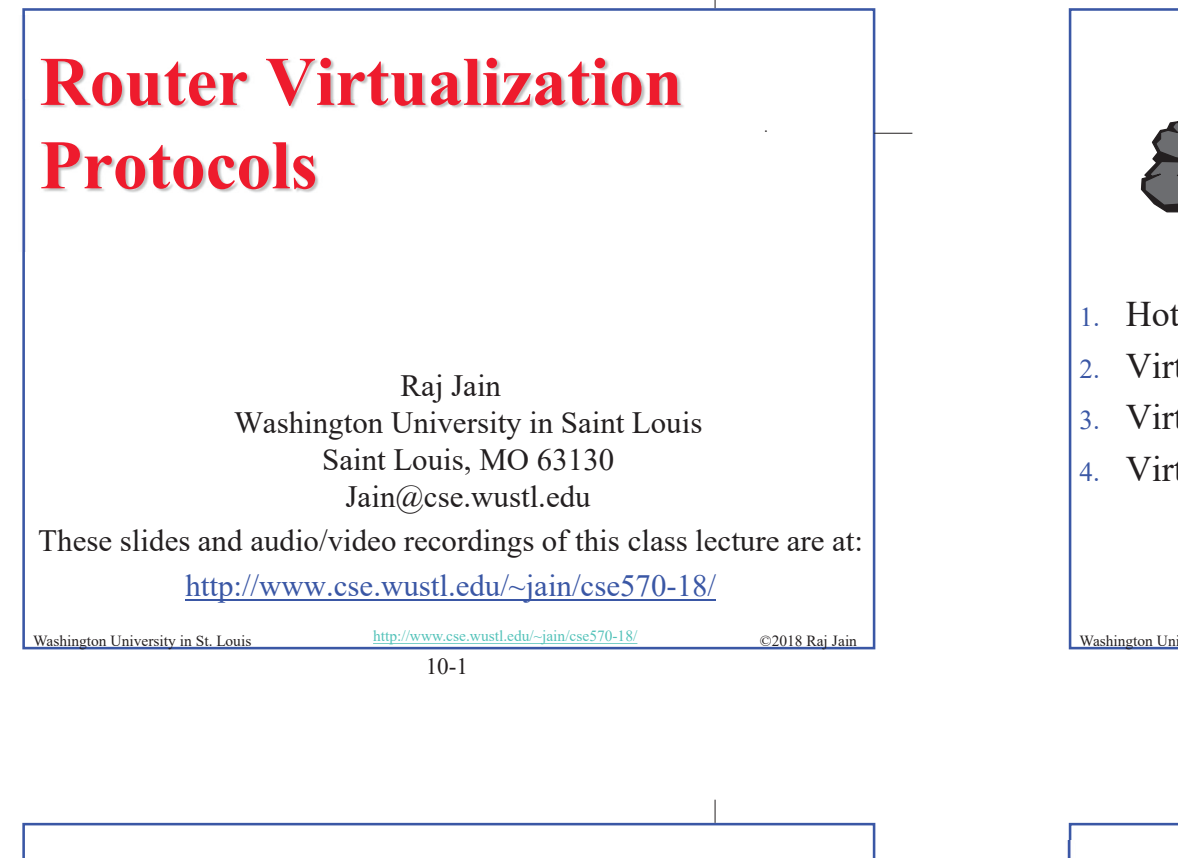

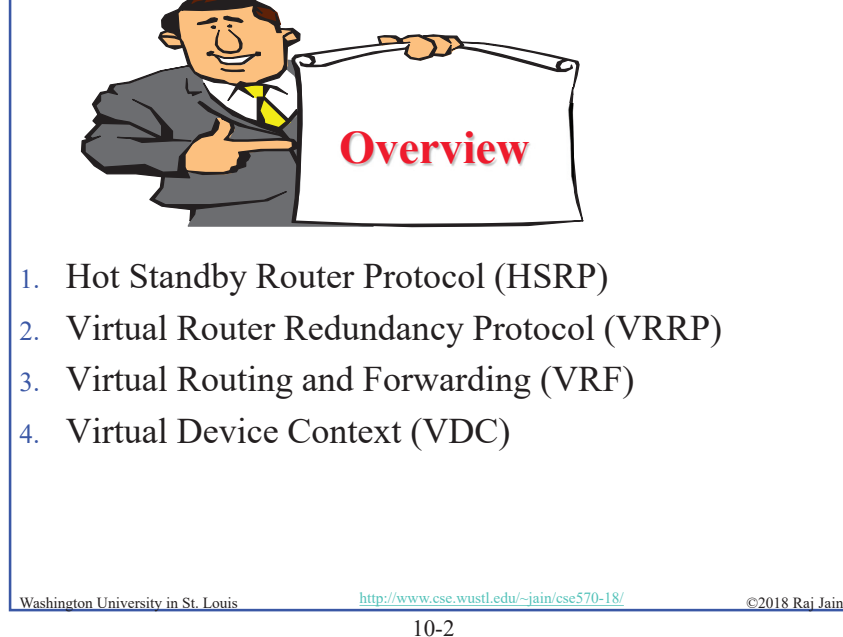

## **Router Virtualization**

**□** Multiple routers act as one router

- ¾ Hot Standby Router Protocol (HSRP) and Virtual Router Redundancy Protocol (VRRP)
- $\triangleright$  Virtual Routing and Forwarding (VRF)
- $\Box$  One router acts as multiple routers

#### ¾ Virtual Device Context (VDC)

## **Hot Standby Router Protocol (HSRP)**

- **□** Problem: What to do if default gateway fails?
- **□** Solution: Multiple default gateways act as one virtual default gateway.
- $\Box$  All routers have a real-IP (RIP) and a virtual IP (VIP). Clients send to VIP
- $\Box$  Only active/master router forwards packets.
- Standby routers keeps track of the active/master router. Elect a new active router if the current active router fails.
- **Hot Standby Router Protocol (HSRP)** is described in RFC 2281.

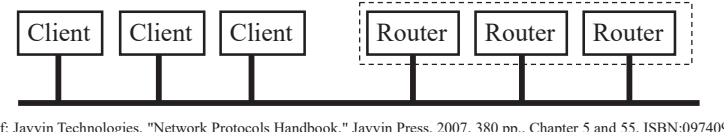

Washington University in St. Louis http://www.cse.wustl.edu/~jain/cse570-18/ ©2018 Raj Jain Ref: Javvin Technologies, "Network Protocols Handbook," Javvin Press, 2007, 380 pp., Chapter 5 and 55, ISBN:0974094528

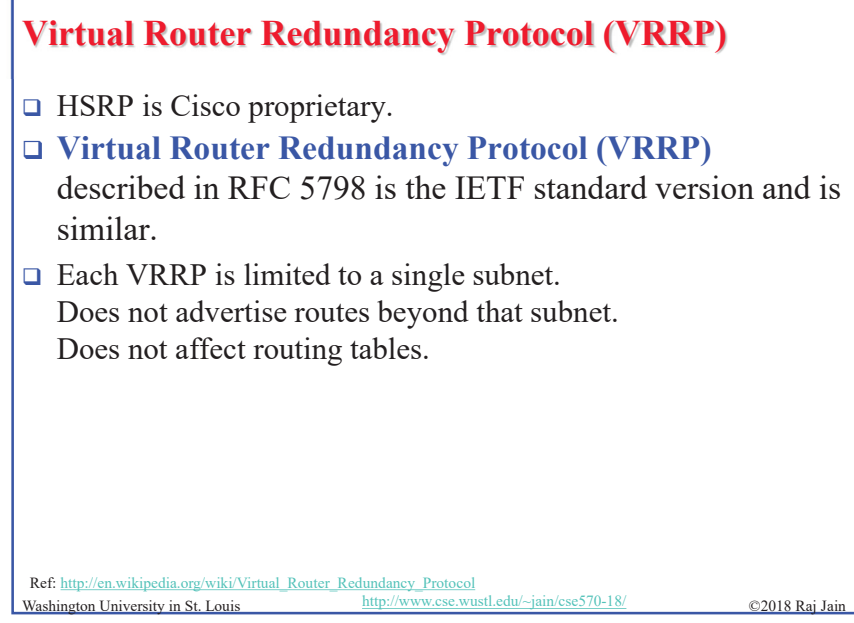

#### 10-5

# **Routing Information Base (RIB)**

- $\Box$  RIB: Routing table constructed by various routing protocols, such as, Open Shortest Path First (OSPF), Border Gateway Protocol (BGP), Routing Information Protocol (RIP)
- For each destination prefix, RIB entries point to which *router* the packet should be sent to. The router may or may not be adjacent (particularly for BGP).
- **Example:**  $R_1$ 's RIB will show  $R_4$  as the path to 128.28.23.0/8
- $\Box$  RIB preparation is a control plane activity.
- **□** Control plane is implemented using general purpose processors.

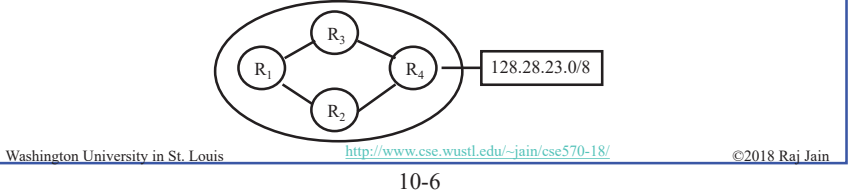

#### **Forwarding Information Base (FIB)**

- FIB: The table used to forward packets. It lists the *next hop* for each destination prefix.
- $\Box$  FIB is used in data plane and hence it has to be fast.
- $\Box$  Data plane is implemented using special purpose network processors.
- **□** FIB is constructed from RIB. When the entries are copied, the next hop is resolved, outgoing interfaces are computed, and multiple entries are created if there are multiple paths to the destination prefix.
- **Example:**  $R_1$ 's FIB will have  $\angle$   $\left( \begin{array}{cc} R_3 \end{array} \right)$ 2 entries for 128.28.23.0/8 via  $R_2$  and  $R_3$ .

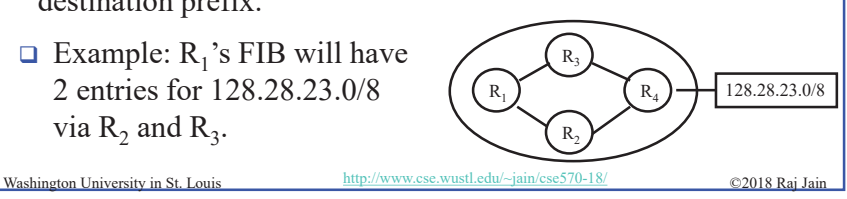

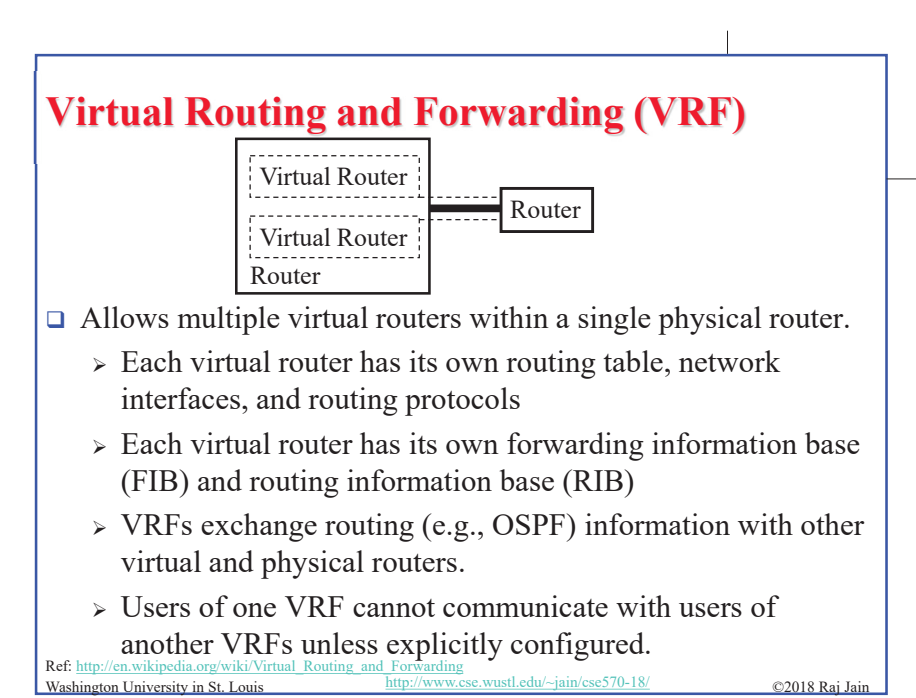

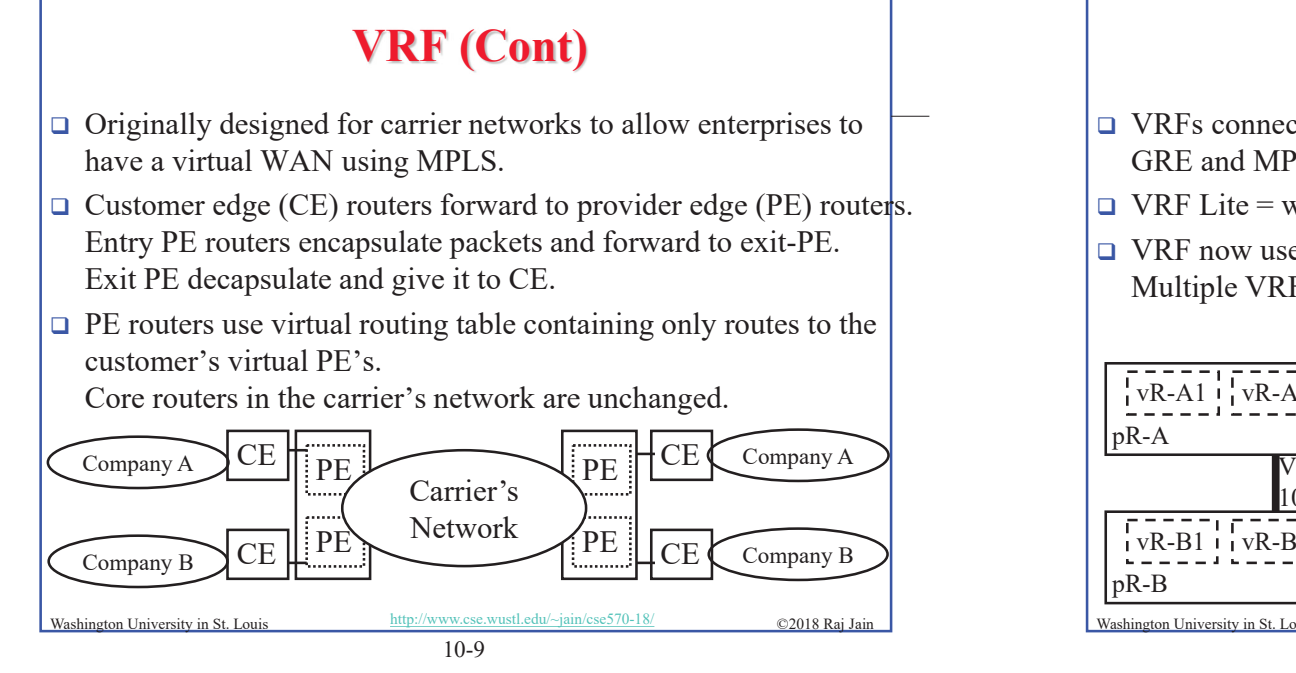

## **VRF Tunneling**

- **□** VRFs connected over multiple hops require tunneling. GRE and MPLS are two tunneling techniques used in WANs.
- $\Box$  VRF Lite = w/o MPLS = hop-by-hop
- **□** VRF now used in data centers.

Multiple VRFs can share an interface using VLANs.

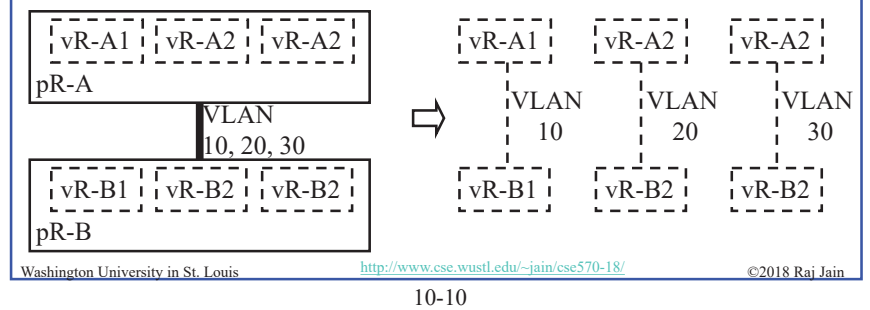

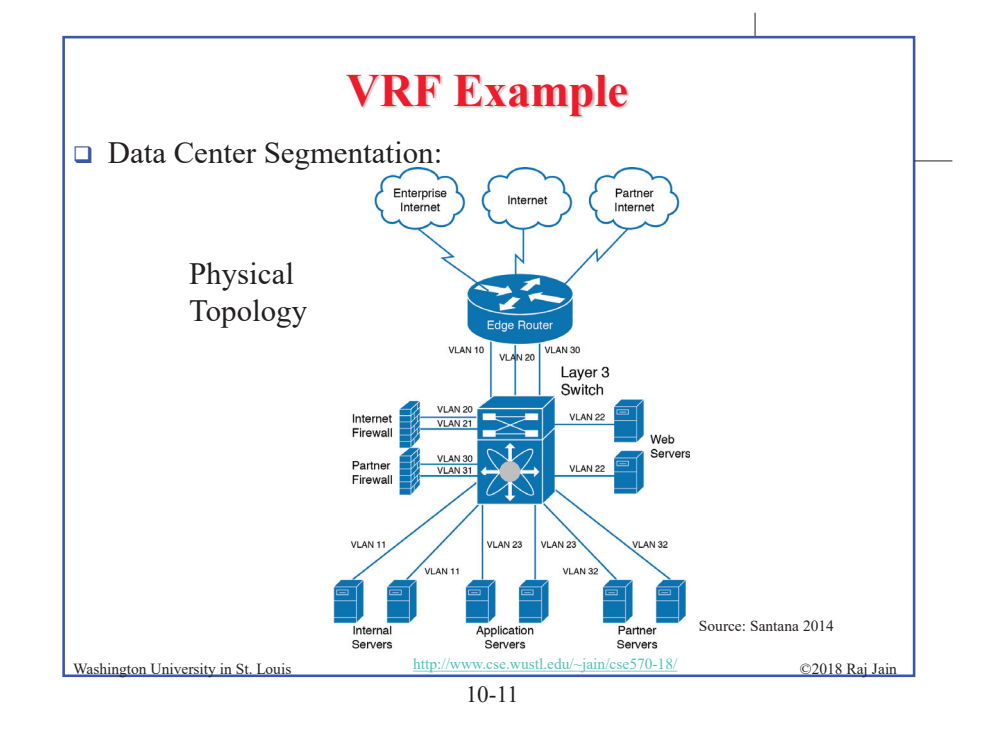

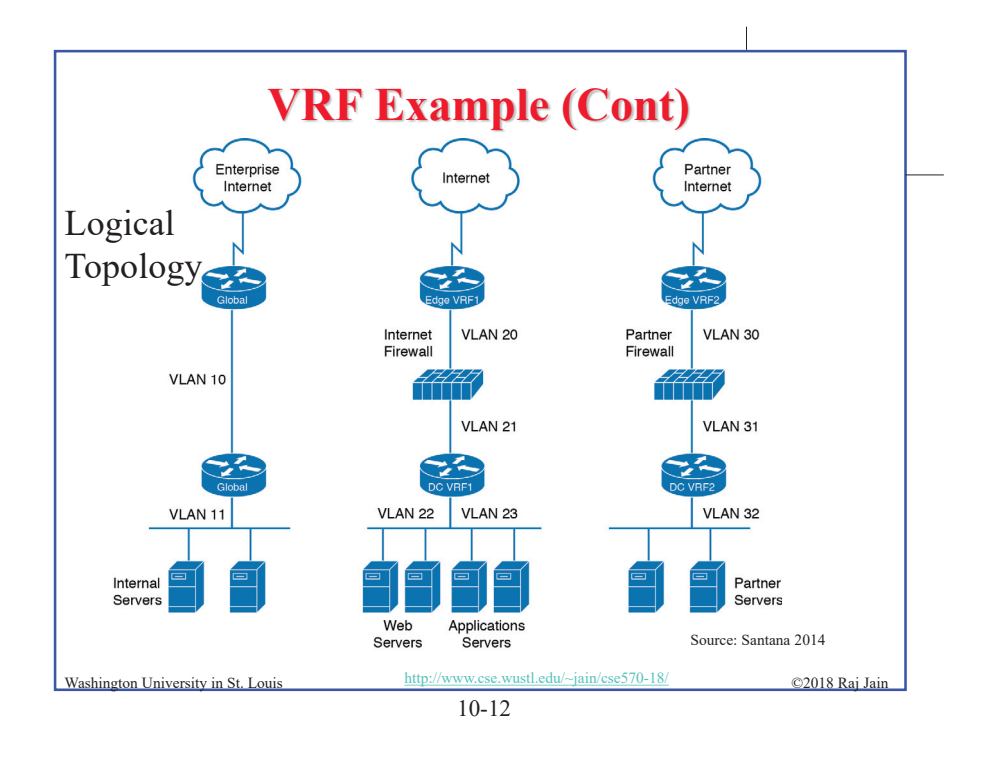

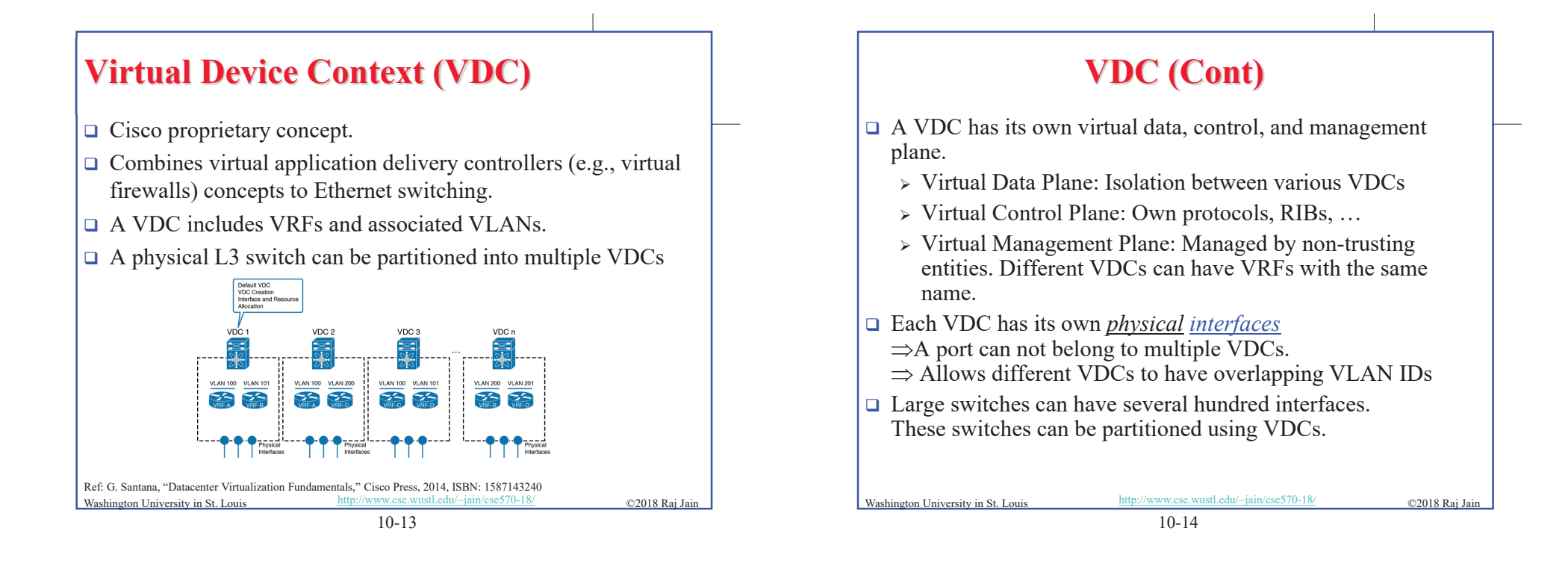

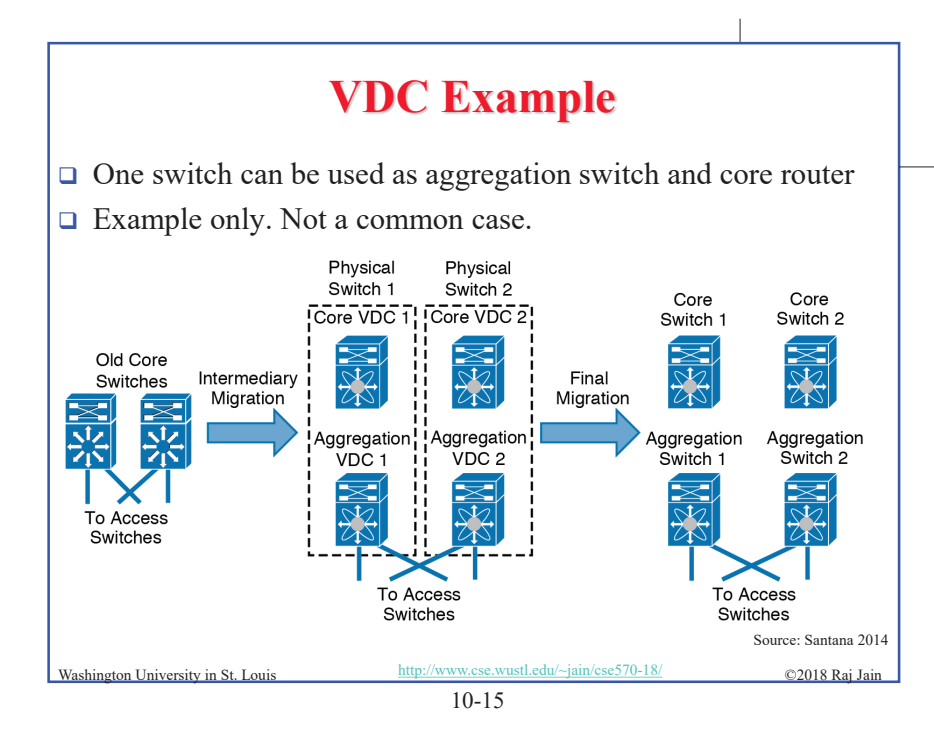

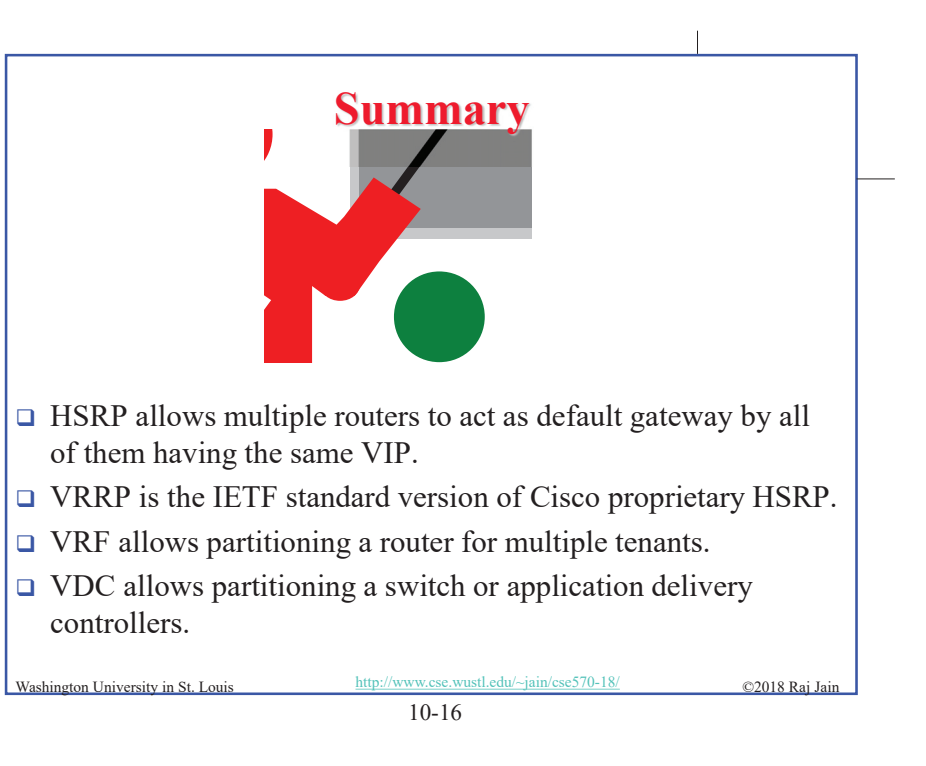

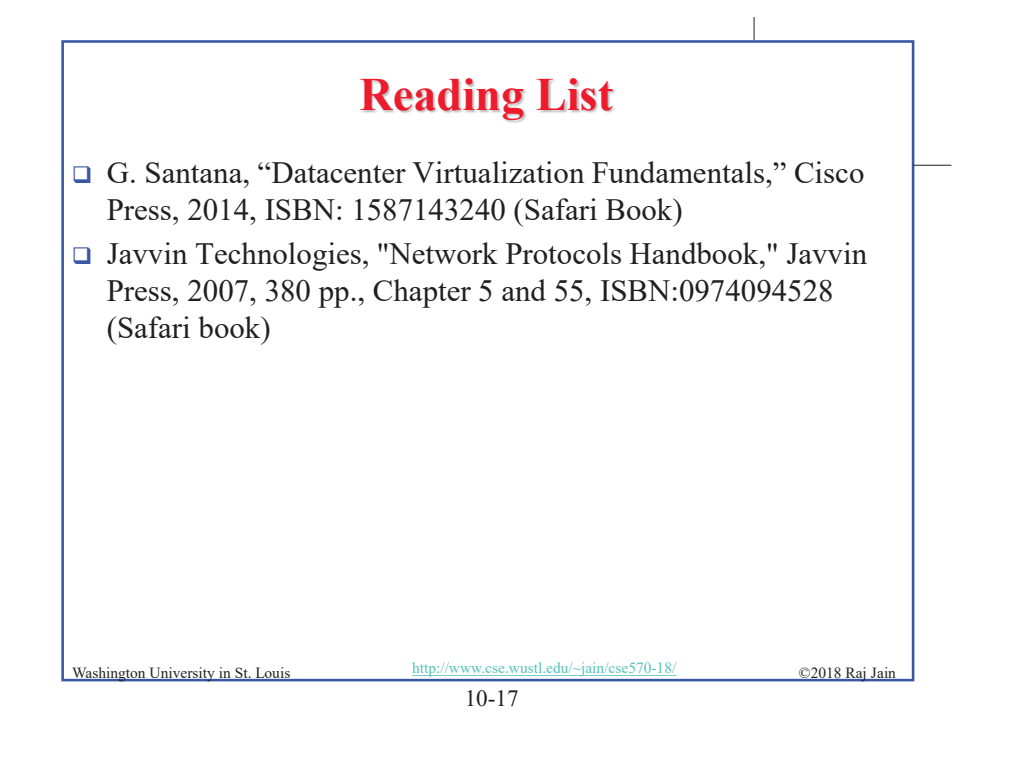

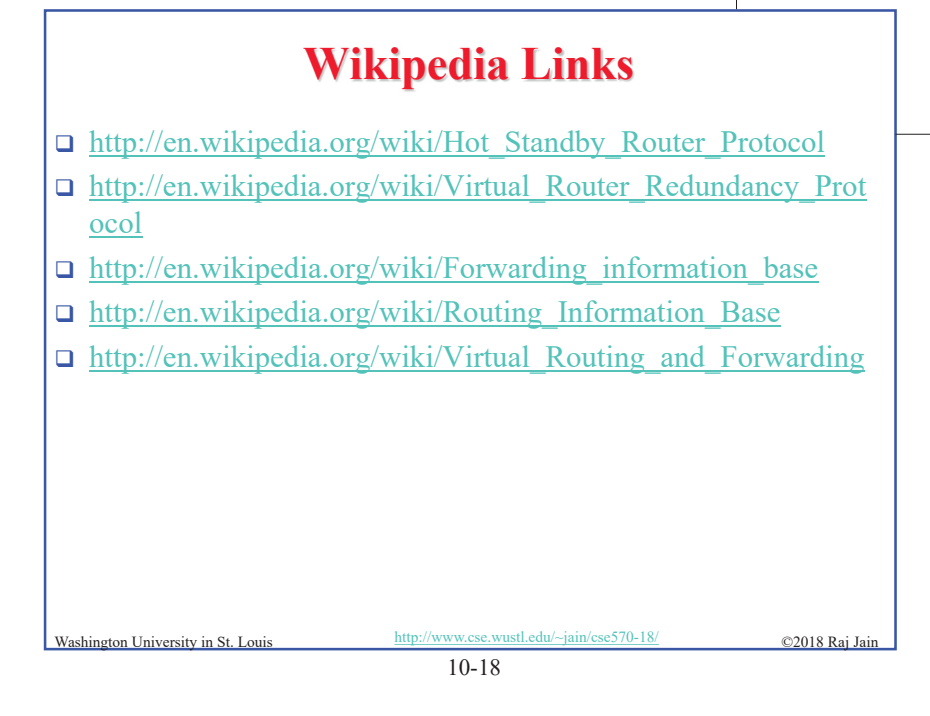

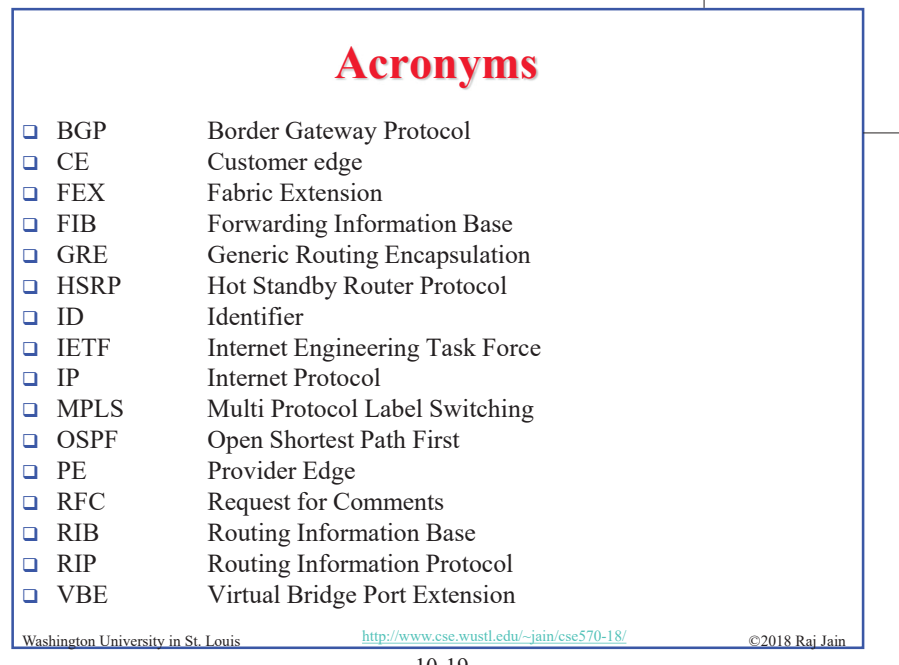

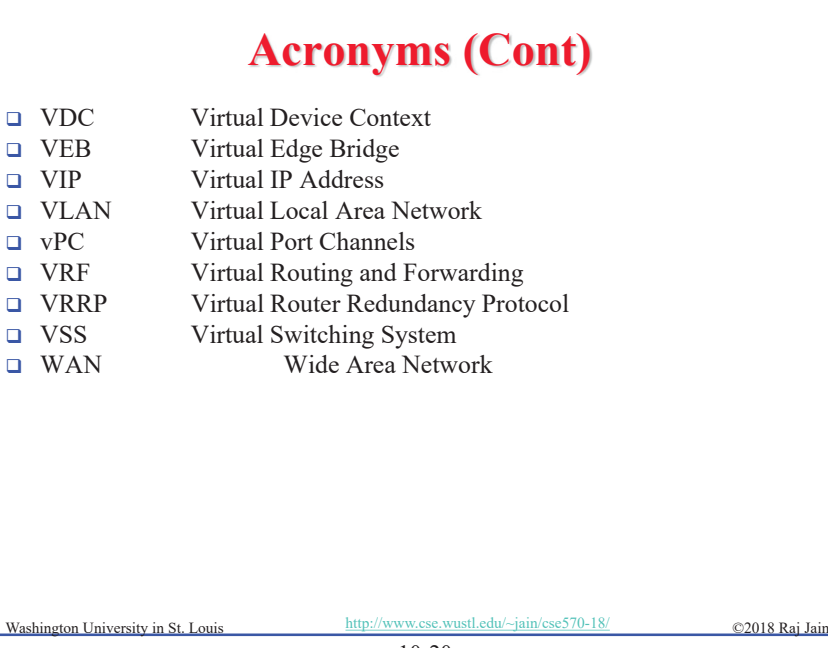

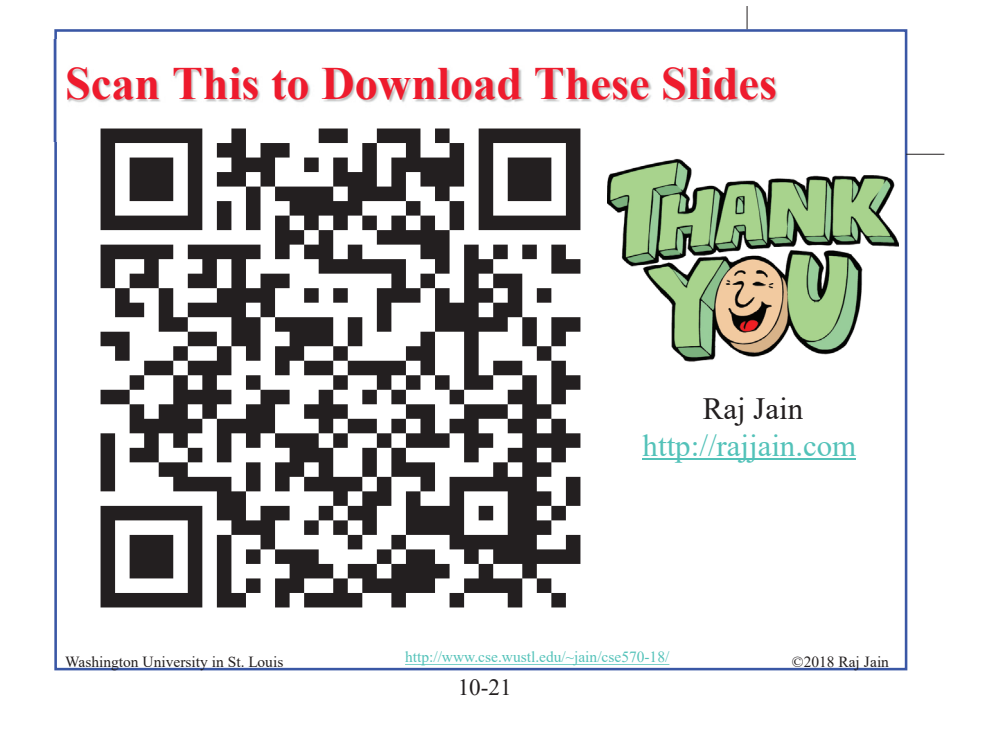

#### **Related Modules**

CSE567M: Computer Systems Analysis (Spring 2013), ://www.youtube.com/playlist?list=PLjGG94etKypJEKjNAa1n\_1X0bWWNyZcof 僧殺

CSE473S: Introduction to Computer Networks (Fall 2011), https://www.youtube.com/playlist?list=PLjGG94etKypJWOSPMh8Azcgy5e\_10TiDw

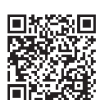

Wireless and Mobile Networking (Spring 2016),

https://www.youtube.com/playlist?list=PLjGG94etKypKeb0nzyN9tSs\_HCd5c4wXF

CSE571S: Network Security (Fall 2011), https://www.youtube.com/playlist?list=PLjGG94etKypKvzfVtutHcPFJXumyyg93u

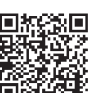

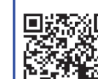

Video Podcasts of Prof. Raj Jain's Lectures, https://www.youtube.com/channel/UCN4-5wzNP9-ruOzQMs-8NUw

ngton University in St. Louis http://www.cse.wustl.edu/~jain/cse570-18/<br>
metric C2018 Raj Jain